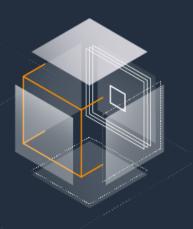

### Monitor the World

Meaningful Metrics for Kubernetes Applications and Clusters

Nick Turner, Amazon EKS

November 21, 2018

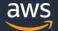

### About Me

- SDE at Amazon EKS
- Twitter: <u>@Nck T</u>
- Github: <u>nckturner</u>
- I enjoy spending time outdoors.

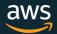

## Agenda

- Monitoring Overview
- Tools Overview
- Metrics Sources
- Key Metrics
- Correcting Problems
- The Control Plane

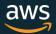

# **Monitoring Microservices**

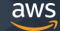

## Why do we monitor?

- To detect problems so that we can fix them
- To prevent outages
- Because we are nosy

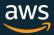

## The Difficulties of Monitoring

- Microservices are hard to monitor
  - Wealth of potential metrics to monitor, selecting actionable metrics is difficult
  - Debugging can be more difficult: "We replaced our monolith with micro services so that every outage could be more like a murder mystery." – Honest Status Update (@honest\_update)
- Containers are hard to monitor
  - Containers are generally more transient

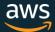

## A Method to the Madness

### USE – Brendan Gregg

- For every resource, check:
  - Utilization
  - Saturation
  - Errors

#### RED – Tom Wilkie

- For every service, monitor request:
  - Rate
  - Errors
  - Duration

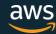

# **Tools Overview**

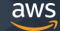

## Tools

### Monitoring

- Prometheus
- Cloudwatch
- Metrics Server
- Node Exporter
- Node Problem Detector
- Kube State Metrics
- cAdvisor
- Kibana

### Logging

- fluentd
- ELK
- Cloudwatch Logs

### Alerting

- AlertManager
- Cloudwatch Alarms

And many more!

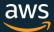

### Prometheus

- Comprehensive Open Source
   Monitoring Framework
- Rich querying language
- Pull based Model
- Multi-dimensional data model (each metric value has a name and keyvalue dimensions)

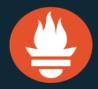

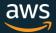

### Amazon Cloudwatch

- Metrics, Logging and Alerting framework fully managed by Amazon
- Highly Available
- You may want to export Cloudwatch metrics into Prometheus, or vice versa

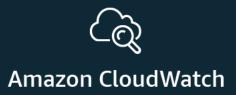

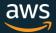

## **Metrics Sources**

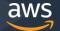

## **Metrics Sources**

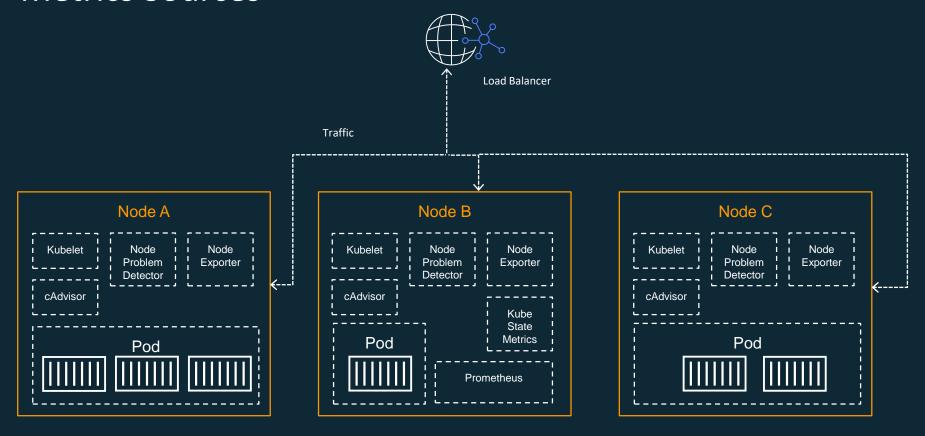

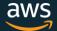

## Metrics Sources – Node Exporter

- Exposes node hardware/OS metrics
- Can be run as a Daemonset
- Requires access to the host filesystem
- github.com/prometheus/node exporter

- Rich built in collectors
  - cpu
  - meminfo
  - filesystem
  - loadavg
  - diskstats
  - arp
  - boottime
  - ipvs

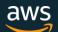

### Metrics Sources – Node Problem Detector

- Reports problems up the stack with:
  - Events (temporary)
  - NodeConditions (permanent)
- Can be run as a Daemonset
- github.com/kubernetes/node-problem-detector

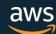

### Metrics Sources – cAdvisor

- Collects and exports container-level metrics
- Includes:
  - Resource isolation parameters
  - Historical resource usage
- Can be run as a daemonset, also linked inside Kubelet
- github.com/google/cadvisor

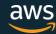

### Metrics Sources – Kube State Metrics

- Generates metrics based on Kubernetes objects that are present in the cluster
- Be cautious of memory usage for large deployments
- For example, generated deployment metrics include:
  - kube\_deployment\_status\_replicas
  - kube\_deployment\_status\_replicas\_available
  - kube\_deployment\_status\_replicas\_unavailable
  - kube\_deployment\_status\_replicas\_updated
- github.com/kubernetes/kube-state-metrics

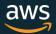

### Metrics Sources – Metrics Server

- Gets data from kubelet
- Stores only current values of core metrics (pods and nodes) does not give you historical metrics
- Used by the Horizontal Pod Autoscaler to make decisions
- Run as an aggregated API server
  - /apis/metrics.k8s.io/v1beta1/nodes
  - /apis/metrics.k8s.io/v1beta1/pods
- github.com/kubernetes-incubator/metrics-server

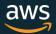

## Metrics Sources – Instrumented Application

- Expose a metrics endpoint from your application, i.e. http://localhost:9090/metrics
- Configure Prometheus to scrape the endpoint
- 4 metric types:
  - Counter
  - Gauge
  - Histogram
  - Summary
- Client libraries available in:
  - Official:
    - Go, Java or Scala, Python, Ruby
  - Unofficial third-party client libraries:
    - Bash, C++, Common Lisp, Elixir, Erlang, Haskell, Lua for Nginx, Lua for Tarantool, .NET / C#,
       Node.js, Perl, PHP, Rust

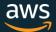

## Instrumenting Applications with Prometheus

```
func main() {
     http.Handle("/store", promhttp.InstrumentHandlerCounter(
           promauto.NewCounterVec(
                prometheus.CounterOpts{
                      Name: "store_requests",
                      Help: "User store requests",
                },
                []string{"code"},
           http.HandlerFunc(func(w http.ResponseWriter, r *http.Request) {
                // handle request
           }),
     ))
     http.Handle("/metrics", promhttp.Handler())
     http.ListenAndServe(":9000", nil)
```

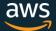

## Metrics Sources – Cloudwatch Exporter

- Prometheus exporter for cloudwatch
- Export cloudwatch metrics to prometheus
- All metrics exported as gauges
- github.com/prometheus/cloudwatch exporter

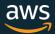

# **Key Metrics**

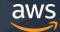

## **Key Metrics - Resources**

What are resources in a Kubernetes Cluster?

- Disk
- CPU
- Memory
- Network Interfaces
- Load balancers

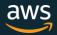

## Key Metrics - CPU

| Category    | Metric                                |
|-------------|---------------------------------------|
| Utilization | CPU Used Time                         |
| Saturation  | CPU load, throttled time / total time |

 Useful both cluster wide and aggregated across pods by application and containers by image

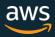

## **CPU Query Examples**

```
# container_cpu_usage_seconds_total is a counter (always increasing), so we need to take a rate
# Container cpu utilization per minute for myapp
rate(container_cpu_usage_seconds_total{container_name="myapp"}[1m])
# Container cpu utilization by container
sum(rate(container_cpu_usage_seconds_total[1m])) by (container_name)
# CPU utilization by pod
sum(rate(container_cpu_usage_seconds_total[1m])) by (pod_name)
# CPU utilization at the cluster level
# id is a label for systemd slice (systemd's hierarchical cgroups)
sum(rate(container_cpu_usage_seconds_total{id="/"}[1m])) / sum (machine_cpu_cores) * 100
```

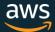

## **Key Metrics - Memory**

| Category    | Metric                                               |
|-------------|------------------------------------------------------|
| Utilization | Memory Utilization (Memory Available / Memory Total) |
| Saturation  | Swapping or Paging                                   |

 Useful both cluster wide and aggregated across pods by application and containers by image

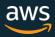

## Memory Query Examples

```
# Cluster utilization:
sum(node_memory_MemAvailable) / sum(node_memory_MemTotal) * 100

# Node utilization:
sum(node_memory_MemAvailable) by (instance) / sum(node_memory_MemTotal) by (instance) * 100
```

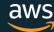

## Key Metrics - Disk

| Category    | Metric                                       |
|-------------|----------------------------------------------|
| Utilization | Disk I/O time                                |
| Utilization | Disk Capacity Used / Disk Capacity Available |
| Saturation  | Wait Queue Length                            |

Useful per node, cluster wide, and aggregated across pods by application

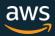

## Disk Query Examples

```
# node disk utilization measured by io time per 1 minute:
avg(irate(node_disk_io_time_ms{device=~"(sd|xvd|nvme).+"}[1m]) / 1e3)
```

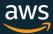

### 55

```
# Alert in 24 hours if disk will be full

((max by (namespace, pod, device) ((node_filesystem_size{fstype=~"ext[234]|btrfs|xfs|zfs"})
- node_filesystem_avail{fstype=~"ext[234]|btrfs|xfs|zfs"})
/ node_filesystem_size{fstype=~"ext[234]|btrfs|xfs|zfs"}))
> 0.85) and (predict_linear(node:node_filesystem_avail:[6h], 3600 * 24) < 0)</pre>
```

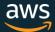

## Key Metrics – Network Interfaces

| Category    | Metric                               |
|-------------|--------------------------------------|
| Utilization | Throughput / Instance Type Bandwidth |

Useful per node, cluster wide, and aggregated across pods by application

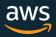

## Key Metrics – Load Balancers

| Category    | Metric              |
|-------------|---------------------|
| Utilization | Requests Per Second |
| Saturation  | Surge Queue Length  |

 Useful per Load Balancer (or aggregated by application if there are multiple per)

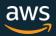

## Key Metrics – Applications

| Category | Metric              |
|----------|---------------------|
| Rate     | Requests per second |
| Errors   | Status Code         |
| Duration | Request Duration    |

Aggregated across pods by application

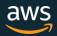

## Key Metrics – Applications

| Category   | Metric                      |
|------------|-----------------------------|
| Saturation | Pods available / Pods Total |
| Errors     | Pod restarts                |

Aggregated across pods by application

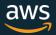

# **Correcting Problems**

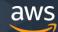

## **Correcting Problems**

- Autoscale nodes with the cluster autoscaler
- Autoscale your service the HPA (Horizontal Pod Autoscaler)
- Detect an unhealthy node and terminate it
  - Node problem detector
  - Canary daemonset
- Rollback a deployment

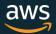

# The Control Plane

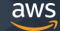

## The Control Plane

- Apiserver
- Etcd
- Controller Manager
- Scheduler
- Other components

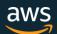

## The Control Plane

- Mostly the same:
  - healthz
  - RED, USE
  - Running Pods / Desired
  - Pod Restarts
  - Scheduling watch pod state changes (time in pending)

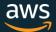

### The Control Plane - Etcd

- Disk sync duration
- Leader Elections
- Quorum
- Corruption
  - (use --experimental-corrupt-check-time and --experimental-initial-corrupt-check)
- Disk Capacity
  - Occasional compaction might be necessary
- Latency (or just measure the API server)

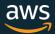

## Demo

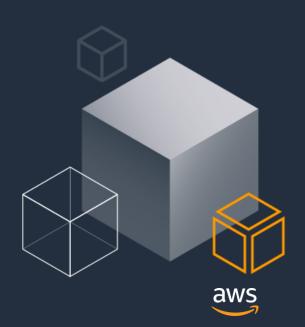

### References

Wilkie, T. (2017, Dec 15). *The RED Method: How To Instrument Your Services [B]*. [Video File]. Retrieved from <a href="https://www.youtube.com/watch?v=TJLpYXbnfQ4">https://www.youtube.com/watch?v=TJLpYXbnfQ4</a>

Gregg, B. (n.d.). The USE Method.

[Blog post]. Retrieved from <a href="http://www.brendangregg.com/usemethod.html">http://www.brendangregg.com/usemethod.html</a>

Cotton, B. (2018, May 4). *Reveal Your Deepest Kubernetes Metrics*. [Blog post]. Retrieved from <a href="https://www.youtube.com/watch?v=1oJXMdVi0mM&t=521s">https://www.youtube.com/watch?v=1oJXMdVi0mM&t=521s</a>

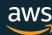

# Thank you!

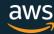